## **ОТВЕТЫ НА ВОПРОСЫ ПОЛЬЗОВАТЕЛЕЙ АИС**

## **"МОНИТОРИНГ УЧЕБНИКОВ И УЧЕБНЫХ ПОСОБИЙ"**

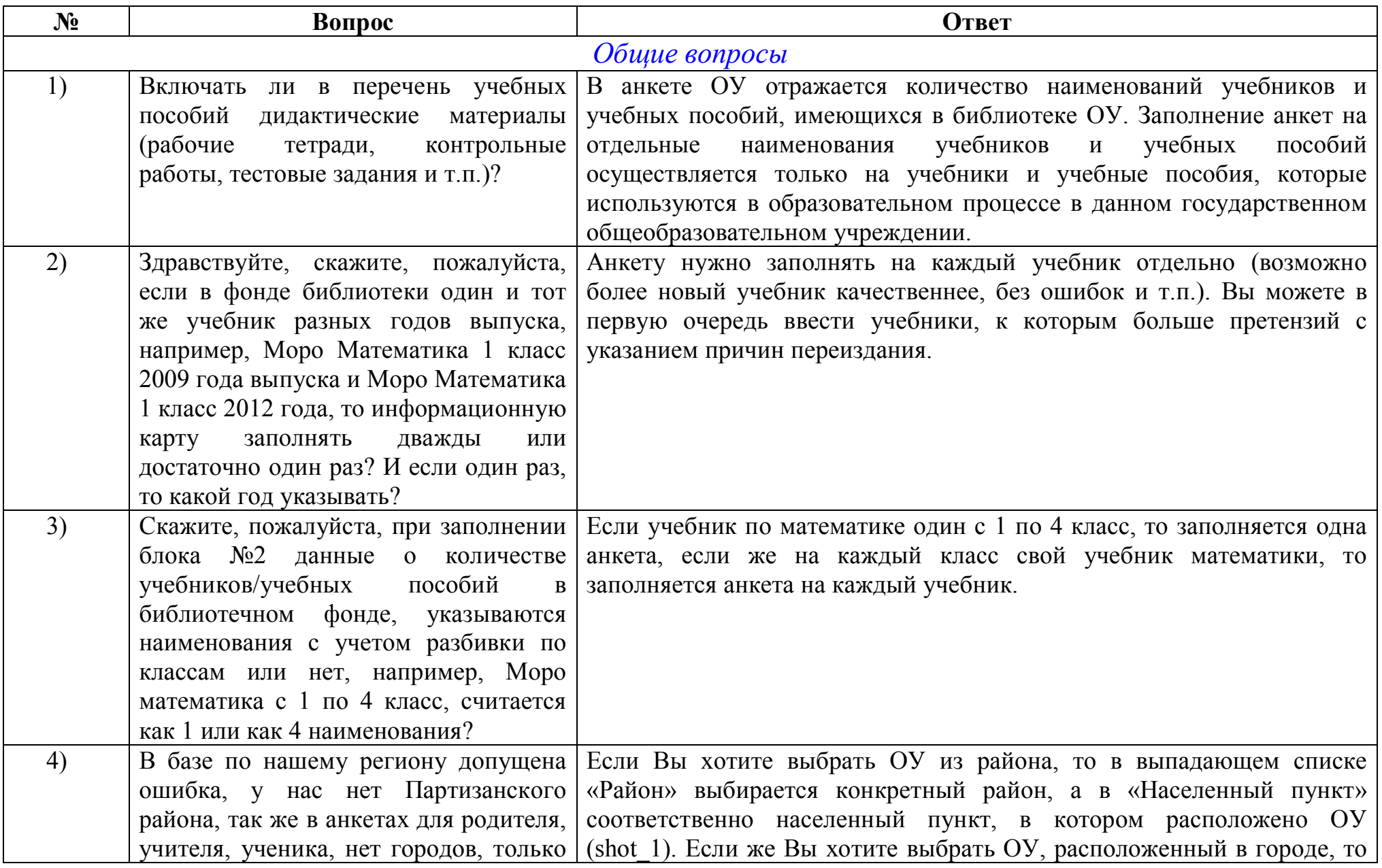

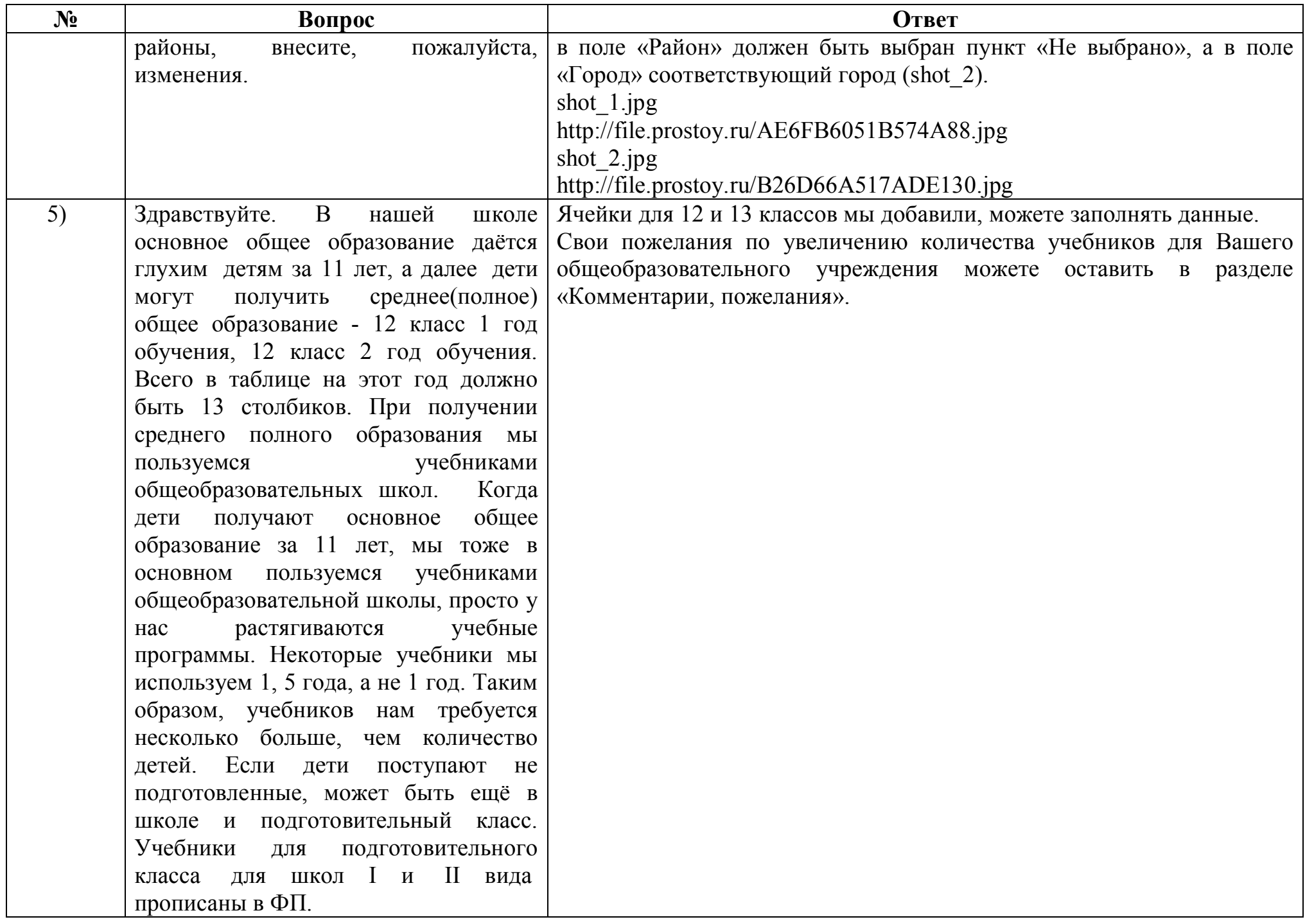

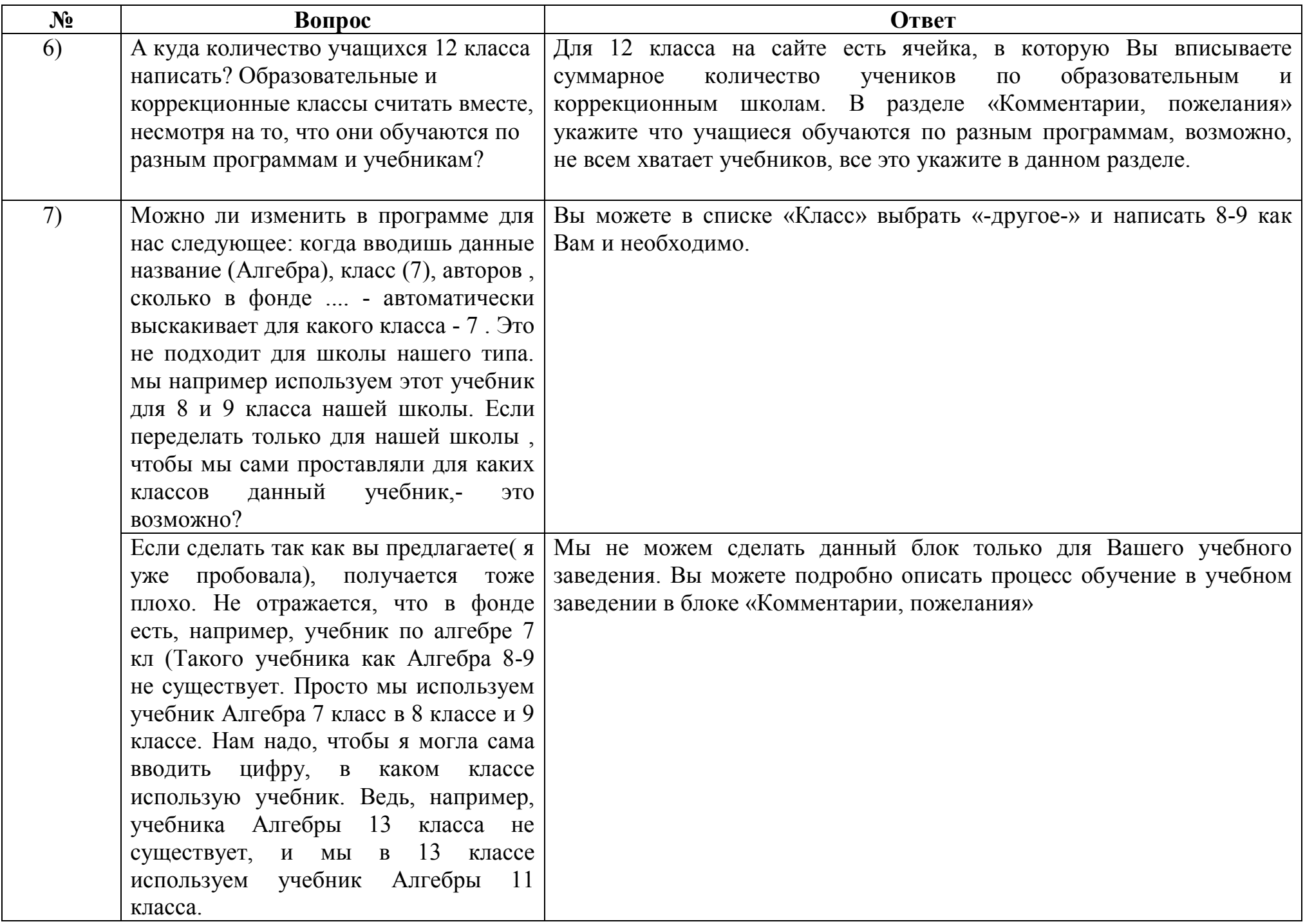

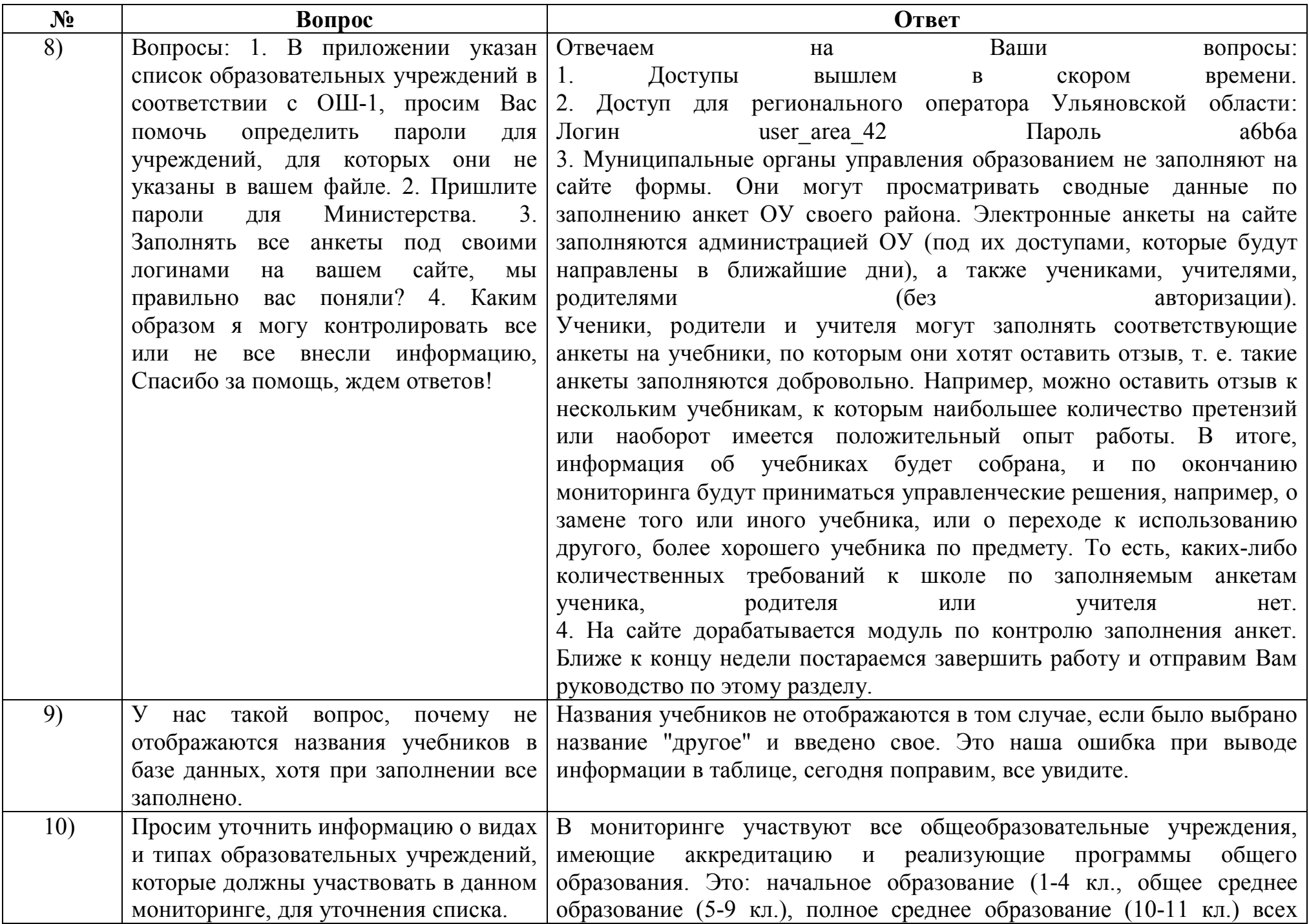

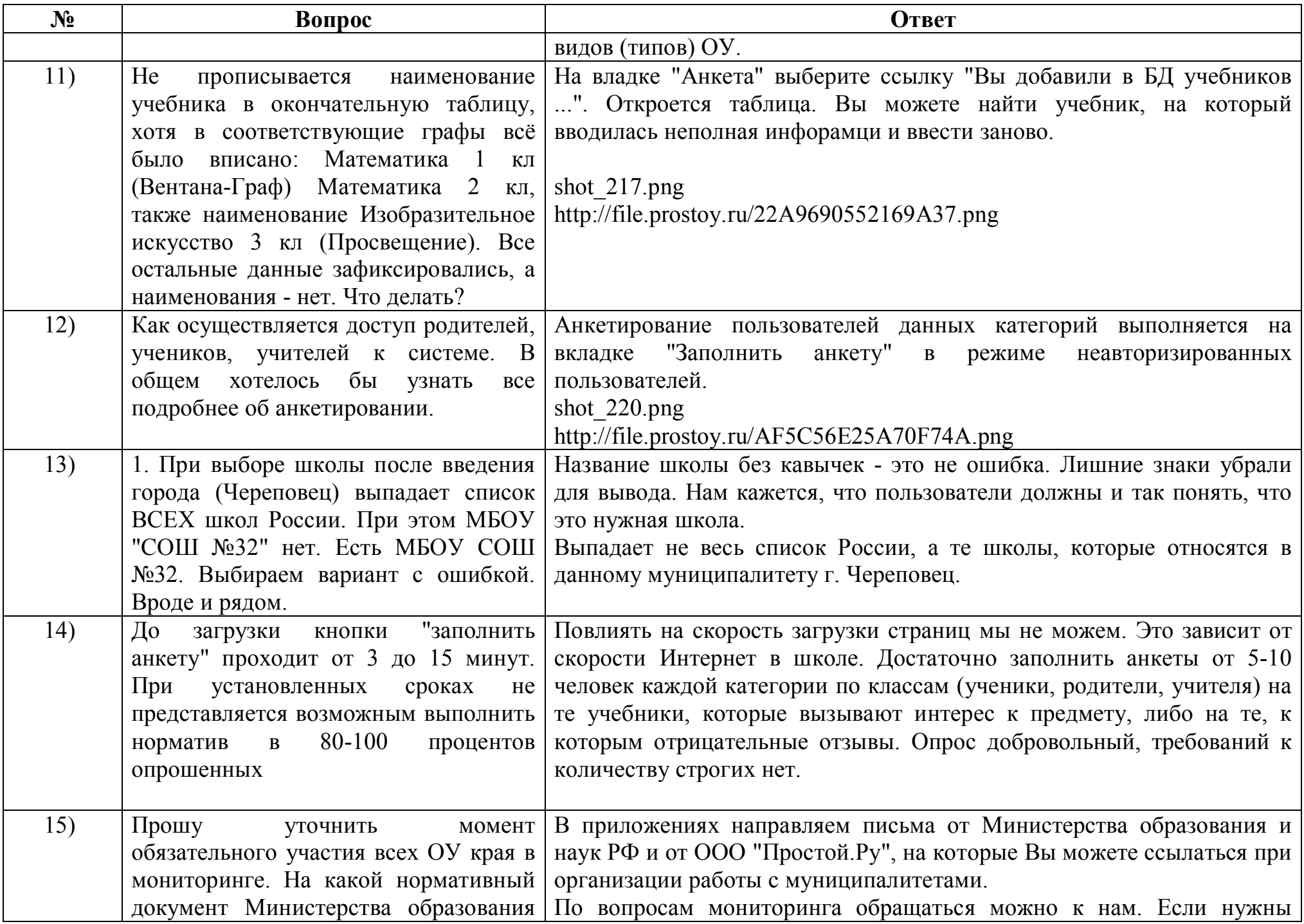

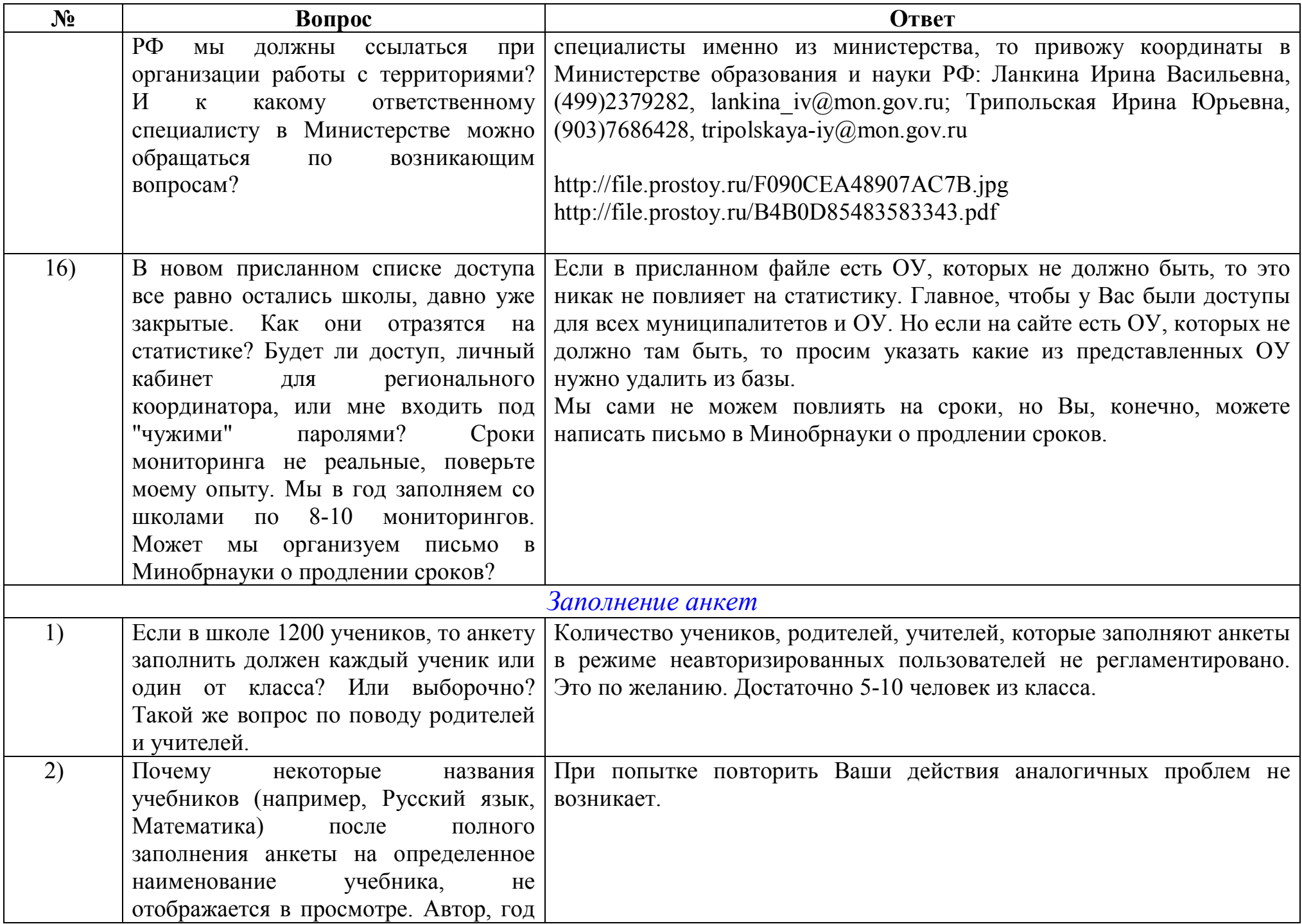

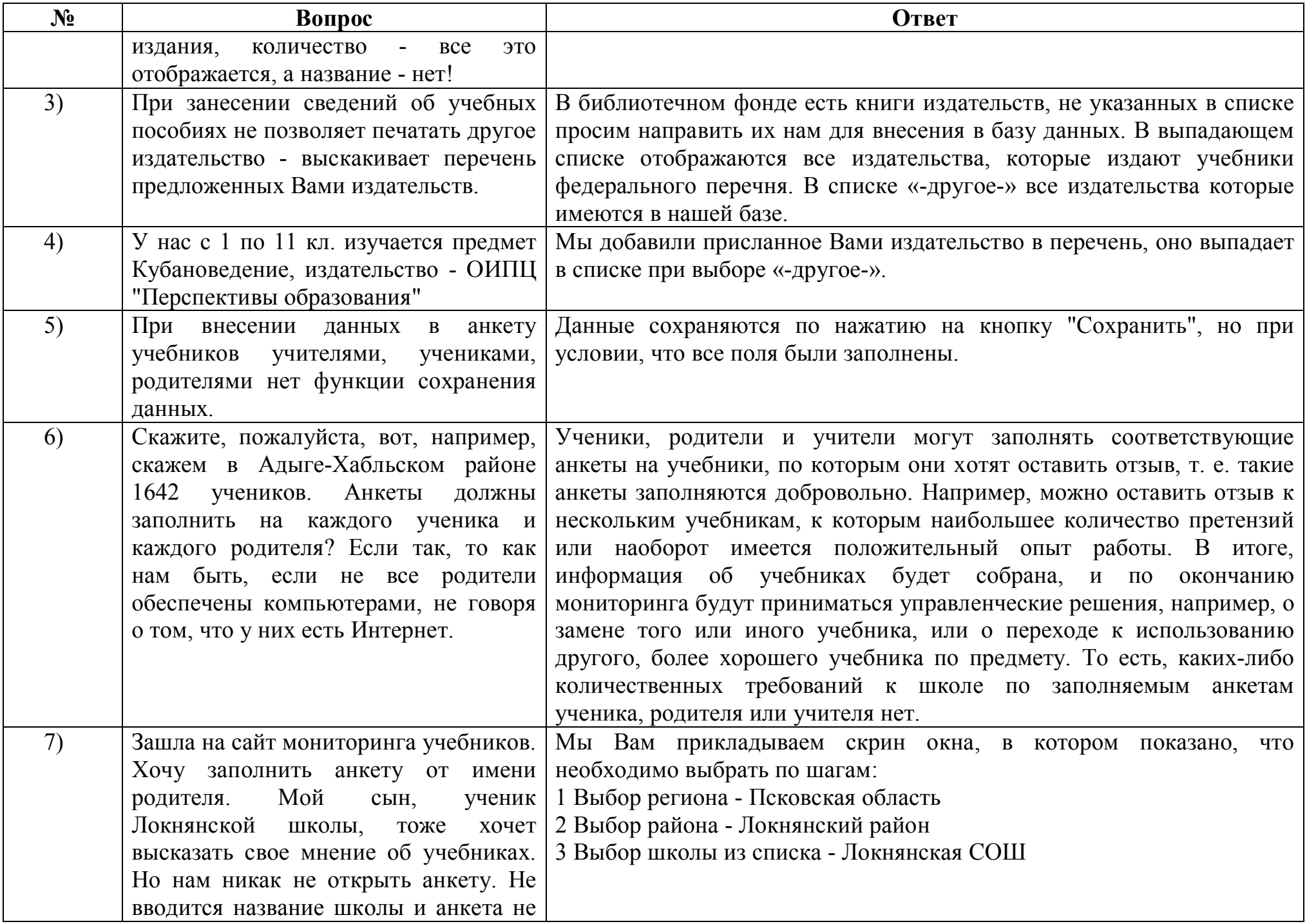

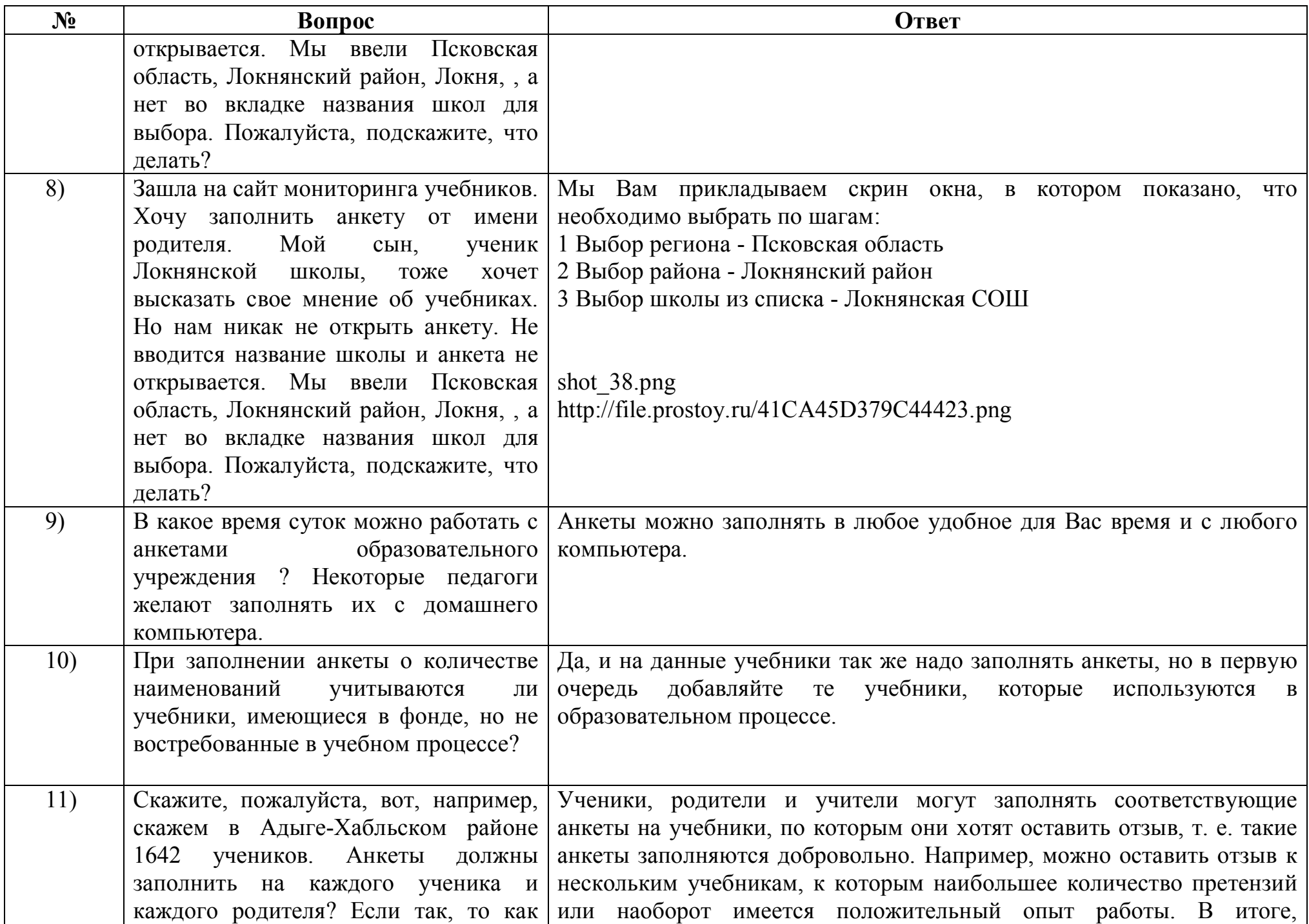

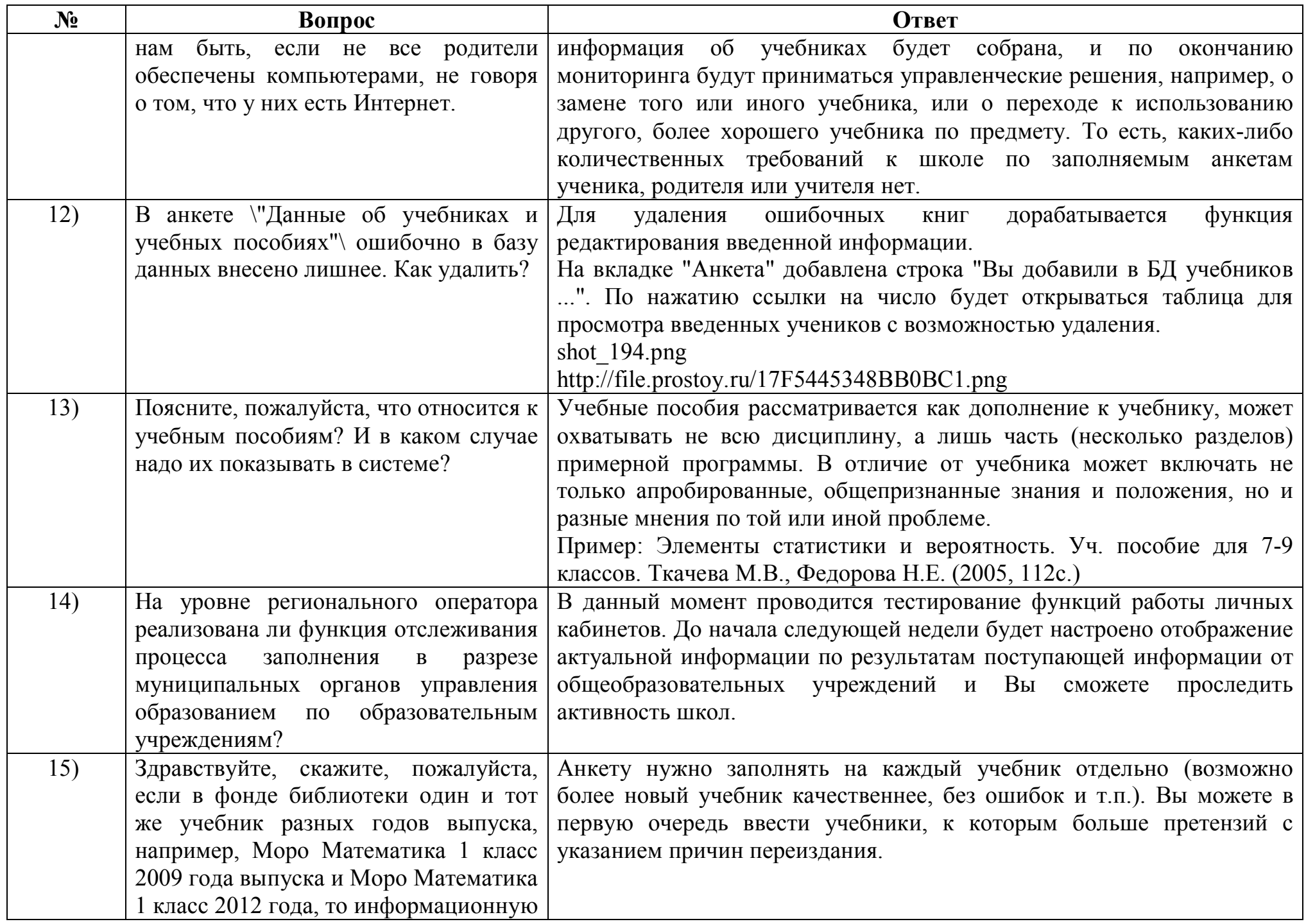

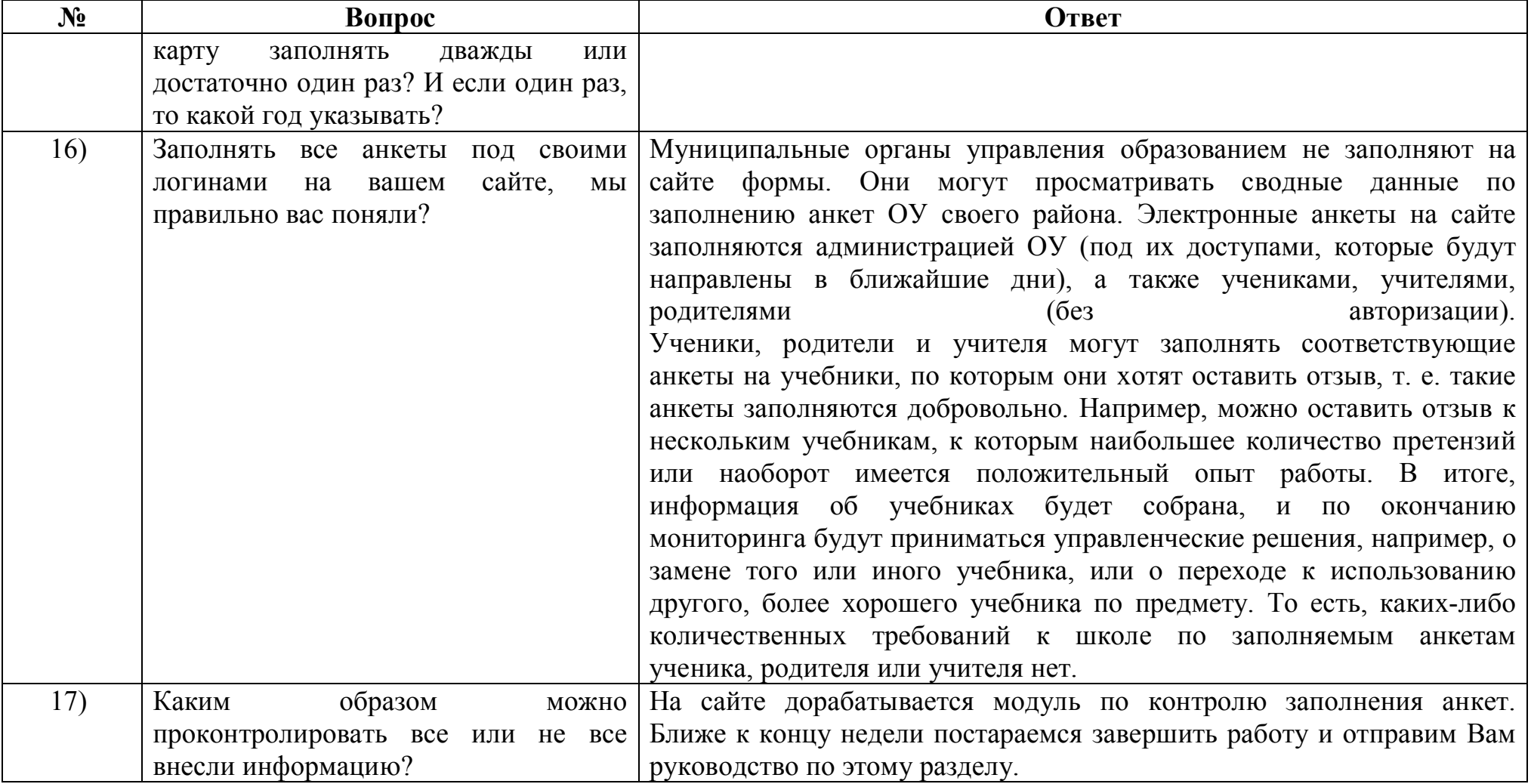